# **Distribution EOLE - Tâche #33006**

Scénario # 32832 (Terminé (Sprint)): Traitement express MEN (26-34)

## **Documentation : mettre en avant l'accès à GenConfig via le port 443**

17/08/2021 10:43 - Joël Cuissinat

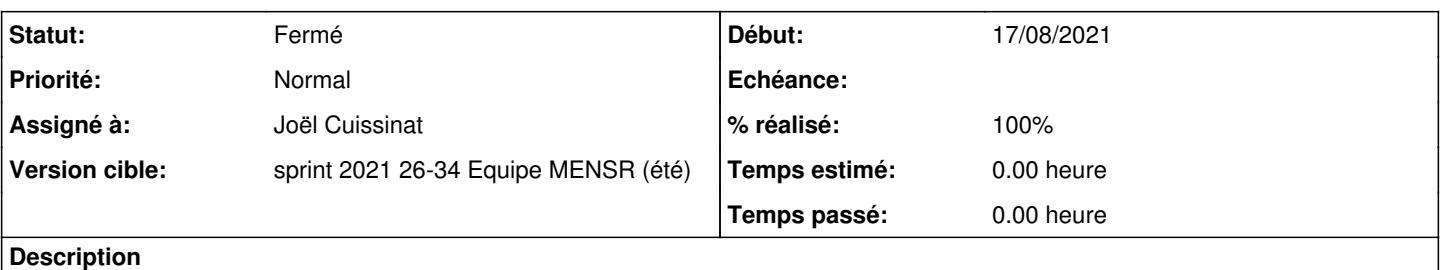

Dans les pages :

- [http://eole.ac-dijon.fr/documentations/2.7/completes/HTML/Eolebase/co/05\\_acces\\_distant.html](http://eole.ac-dijon.fr/documentations/2.7/completes/HTML/Eolebase/co/05_acces_distant.html)
- [http://eole.ac-dijon.fr/documentations/2.8/completes/HTML/Eolebase/co/05\\_acces\\_distant.html](http://eole.ac-dijon.fr/documentations/2.8/completes/HTML/Eolebase/co/05_acces_distant.html)

les parties sont actuellement présentées dans cet ordre :

- 1. Accès distant via le port 7000
- 2. Accès distant via le port 443

Il faudrait a minima les inverser...

#### **Historique**

### **#1 - 17/08/2021 11:34 - Joël Cuissinat**

*- Statut changé de Nouveau à En cours*

## **#2 - 17/08/2021 11:34 - Joël Cuissinat**

*- Assigné à mis à Joël Cuissinat*

#### **#3 - 17/08/2021 12:20 - Joël Cuissinat**

*- Statut changé de En cours à Résolu*

*- % réalisé changé de 0 à 100*

Section reprise en 2.7 et report des modifications en 2.8.

#### **#4 - 30/08/2021 15:11 - Laurent Flori**

- *Statut changé de Résolu à Fermé*
- *Restant à faire (heures) mis à 0.0*